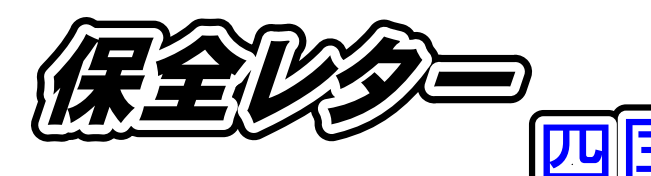

2019年5⽉発⾏ (春号)

**四国地⽅整備局営繕部 保全指導・監督室**

# **もくじ**

- 1.官庁施設情報管理システム操作説明会について
- 2.四国地区官庁施設保全連絡会議について
- 3.「支障がない状態の確認」について
- 4. 建築設備の定期点検告示一部改正について
- 5. 保全担当者のための応急処置ハンドブックについて

6.保全Q&A

# **1. 官庁施設情報管理システム操作説明会について**

 例年、官庁施設情報管理システム(以下BIMMS-N)操作説明会を開催していますが、今年 度も6月に、下記日程にて開催しますのでご参加をよろしくお願いします。各会場において、パソ コンを1人1台で使用して説明しますので、今年度新しく保全担当者となった方にもBIMMS-N の操作方法についてご理解いただけるのではないかと思います。

・徳島地区 令和元年6月6日(木) 徳島県立障がい者交流プラザ障がい者交流センター

・愛媛地区 令和元年6月7日(金) テクノプラザ愛媛

・高知地区1 令和元年6月10日(月) 高知県立ふくし交流プラザ

・高知地区2 令和元年6月11日(火) 高知県立ふくし交流プラザ (高知地区は会場に設置されているパソコン台数の関係で2日に分けて開催予定です)

・香川地区 令和元年6月20日(木) e-とぴあ・かがわ

 BIMMS-Nとは、官公庁施設の建設等に関する法律に基づき、国家機関の建築物等の実態 を把握するため、各省各庁にご協力いただき、毎年度、保全実態調査(基礎情報調査、保全情 報調査)を実施しており、その調査方法として各施設の保全担当者がインターネットでアクセスし 、調査票に入力していただくシステムです。保全実態調査のためのシステムですが、このシステ ムを利用して、中長期保全計画、点検記録情報、修繕履歴情報、保全実態調査結果診断・分析 ツールによる施設保全状況診断書(保全評点の内訳、電力使用量等の年間推移、維持管理費 等の年次比較)を管理し出力等をすることが可能です。

また、点検リマインダー機能により法定点検等の実施状況、実施時期等が確認できます。修 繕履歴情報管理は独自の方式で実施されている官署もあると思いますが、BIMMS-Nを利用 すると点検記録情報管理等の一括管理ができます。

なお、保全実態調査の調査票内容については、保全実態調査報告を国土交通省に報告した 後は修正等ができませんが、中長期保全計画、点検記録情報、修繕履歴については、報告した 後でも入力可能です。

# **2. 四国地区官庁施設保全連絡会議について**

 毎年7~8月頃に、各省各庁の施設保全責任者等の皆様に有用な情報をとりまとめて紹介す るために、「四国地区官庁施設保全連絡会議」を四国4県において開催しています。今年度も 下記のとおり開催予定ですのでご参加をよろしくお願いします。

当日は、施設保全に有用な情報のご紹介のほかに、会議の会場となる施設における点検・ 確認についての現地演習や、施設毎の具体的な保全についてのご相談を個別に受け付ける 「保全相談コーナー」の設置を予定しています。

徳島 令和元年7月5日(金) 徳島地方合同庁舎 3階会議室

香川 令和元年7月10日(水) 高松サンポート合同庁舎低層棟 2階会議室(アイホール)

愛媛 令和元年7月19日(金) 松山若草合同庁舎 7階会議室

高知 令和元年7月26日(金) 高知よさこい咲都合同庁舎 9階共用会議室

#### **3. 「⽀障がない状態の確認」について**

施設保全責任者は、国家機関の建築物及びその付帯設備の保全に関する基準(以下保全の 基準)に基づき、所管する建築物等を支障がない状態に保全する必要があります。この支障が ない状態に保全されていることを施設保全責任者が確認する行為を「支障がない状態の確認」と いいます。

国家機関の建築物及びその附帯施設の保全に関する基準(抄) 国土交通省告示(H17)第551号

第一 各省各庁の長は、建築物の営繕又は附帯施設の建設をした際の性能に応じ、通常の使用における劣化、摩耗等の状況 を勘案して、その所管に属する建築物及びその附帯施設(以下「建築物等」という。)を計画的かつ効率的に保全しなければ ならない。 また、各省各庁の長は、国家機関の建築物及びその附帯施設の位置、規模及び構造に関する基準(平成六年建設省告 示第二千三百七十九号)第四の規定により定められた建築物等の使用の条件及び方法に基づき、建築物等の適正な保全 に努めなければならない。 第二 国家機関の建築物等は、別表第一(い)欄に掲げる建築物の敷地及び建築物の各部等に応じ、それぞれ同表(ろ)欄に掲 げる支障がない状態に保全されているものとする。 第三 国家機関の建築物等は、第二に定めるもののほか、別表第二(い)欄に掲げる当該建築物等の特性、用途及び機能が、 同表(ろ)欄に掲げる建築物の敷地及び建築物の各部等に応じ、それぞれ同表(は)欄に掲げる支障がない状態に保全され ているものとする。 第四 各省各庁の長は、その所管に属する建築物等を適正に保全するため、建築物の敷地及び建築物の各部等に、別表第一( ろ)欄及び別表第二(は)欄に掲げる支障があると認めたときは、必要に応じ調査をし、当該損耗部材及び損耗部品の取替 え、塗装、注油等の保守その他の必要な措置を適切な時期にとらなければならない。

保全の基準(パンフレットからの抜粋)

 対象施設は、仮設建築物を除いた全ての国家機関の建築物とその付帯施設であり、確認の周 期は建築物の敷地及び構造については概ね1年、建築設備については概ね 6 ヶ月~1年です。

「支障がない状態の確認」のパンフレットが、国土交通省のホームページに掲載されています ので、下記のURLを参照してください。このパンフレットにおいては、「支障がない状態の確認」の 対象部位及び代表的な劣化に伴う支障について、写真とイラストにて一般的な事務庁舎を例示 してありますので実際に建築物を確認する場合に活用してください。

また、次ページにパンフレットの中に記載されている「チェックリスト」を抜き出しましたので、こ のページを打ち出して実際の「支障がない状態の確認」のための現地確認等にご利用ください。 確認にあたっては、自ら支障の有無を判断する場合もありますが、他の法定点検や保全業務等 の報告書を利用、又は職員や来庁者など建築物の利用者からの意見も参考とすることができま す。

## **リンク先:国⼟交通省ホームページ(⽀障がない状態の確認)**

 **http://www.mlit.go.jp/gobuild/gobuild\_tk6\_000046.html**

# 支障がない状態の確認用チェックリスト

#### 確認者氏名

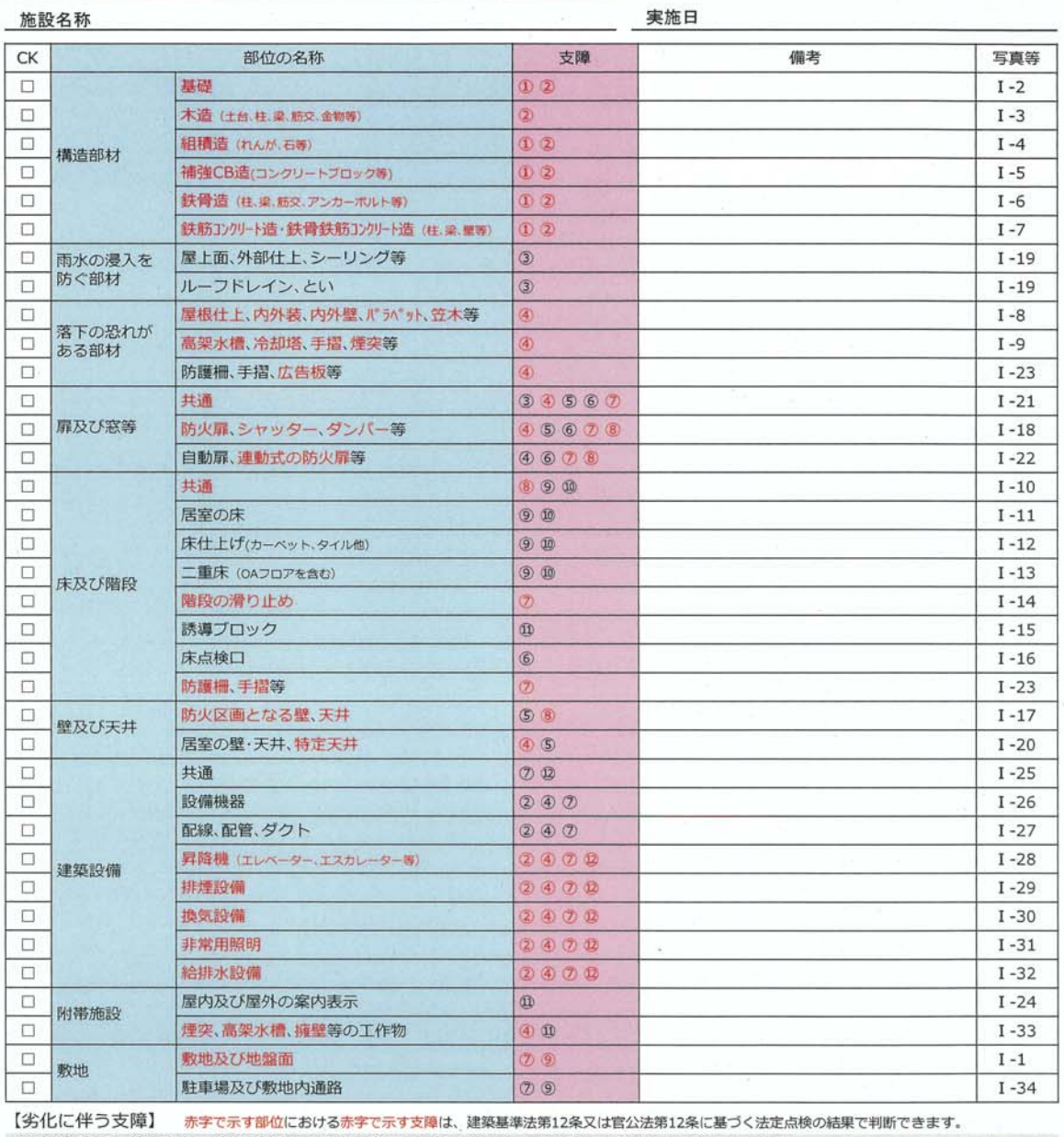

10[構造耐力] 錆や腐食、剥落や削孔による部材断面の欠損や減少など構造耐力を損なうおそれがある状況。 木部の腐朽、鉄部の腐食、コンクリート部の錆汁や白華、配管から漏れ、配線被覆の変色など耐久性を損なうおそれがある状況。 2「耐久性】 ③[雨漏り] 雨漏りなどにより、建築物や物品等に損壊や汚損が生じるおそれがある状況。天井、壁、床等への雨漏の痕跡も該当。 4)[落下·転倒] 接着部の剥がれや傷み、固定部の緩みや腐食などにより、仕上げや設備機器、懸垂物等に落下のおそれがある状況。 部材の腐食や傾斜などにより、工作物の転倒等につながるおそれがある状況。擁壁の排水孔の詰まりも該当。 5[音漏れ] 壁のき裂や扉や窓の開閉部の隙間などにより、外部や内部に音がもれ聞こえるような状況。 **6[開閉等]** 劣化や摩耗などにより、窓や扉の<u>開閉、施錠、解錠が円滑でない状況</u>。床点検口等の開閉不良も該当。 ⑦[安全性] 自動扉の作動不良、階段等の手摺のぐらつき、階段等の滑り止めの外れなどにより、安全に使用できないおそれがある状況。 建築設備の使用時における安全性が確保されないおそれがある状況も該当。 8[区画等] 防火扉、シャッターの作動不良、床や壁の隙間やヒビ、配管と貫通孔の間の隙間など、防火性能を損なうおそれがある状況。 **⑨[通行等]** 段差やヒビ、傾きなどにより、歩行や荷物の運搬など通行に支障がある状況。敷地の排水不良も該当。 **@[使用性]** 床の著しいきしみや振動など、執務に支障がある状況。 (1)[案内等] 破損、変退色などにより、案内表示が読み取れないおそれがある状況。点字ブロック等の外れや損傷も該当。 2[機能等] 劣化や摩耗などにより、所期の性能が発揮されないおそれがある状況。主に設備機器が該当。

# **4. 建築設備の定期点検告⽰⼀部改正について**

 平成31年3月8日、官公庁施設の建設に関する法律施行規則(平成12年建設省令第38号) に基づく、「国家機関の建築物の昇降機以外の建築設備の定期点検における点検の項目、事 項、方法及び結果の判定基準を定める件(平成20年国土交通省告示第1351号)の一部を改 正する告示(平成31年国土交通省告示第322号)」が公布されました。今回の改正は、建築設 備の定期点検における一部の点検項目について、一級建築士等が実施した点検の記録や、他 の法令に基づき実施した点検等の記録により確認することで足りるよう位置付けることとする他、 所要の改正を行ったものです。概要は下記のとおりですが、詳しいことについては、この「保全レ ター四国」事務局及び公共建築相談窓口までお問い合わせください。

改正概要

### (1) 日常的な維持保全業務での点検結果の活用

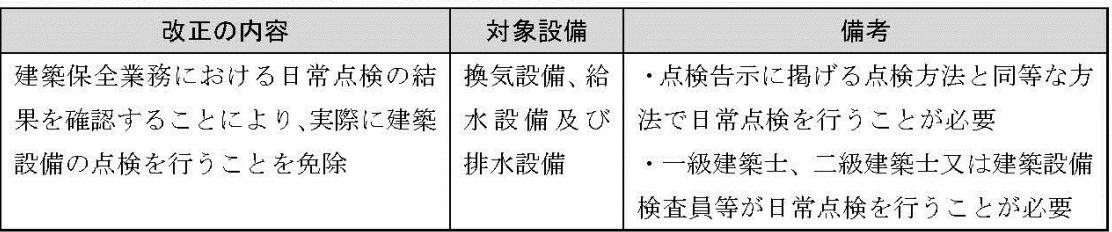

#### ② 他の法令の点検結果の活用

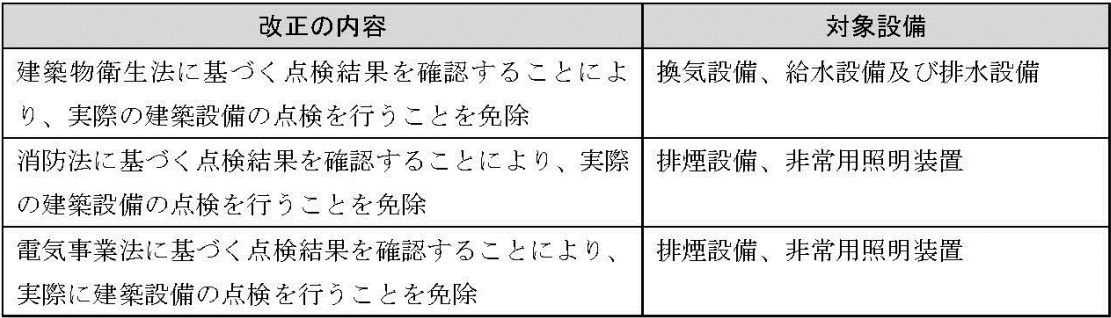

#### 3 点検項目の合理化

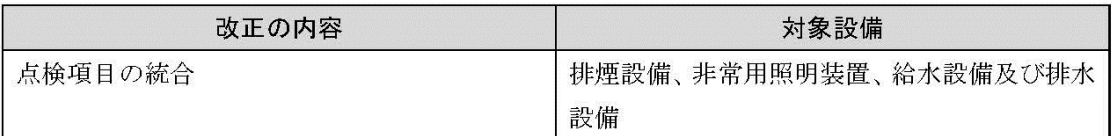

## 建築設備の点検告示(H20国土交通省告示1351号)改正概要

# **5. 保全担当者のための応急処置ハンドブックについて**

1)目的

保全担当者が、事故・災害の発生直後に二次被害の発生防止に迅速に対応するとともに、 業務継続を可能とするため、官庁施設がもっている機能を発揮できるよう、事故・災害に起因す る事象(例:停電や断水など)ごとの一般的な応急処置の方法について、建物利用に関する説 明書の作成例として情報提供するものです。

 事象によっては、保全担当者では対応ができない、危険をともなう作業がありますので、事象 ごとの「禁止事項」を確認のうえ、注意して応急処置を行ってください。

 対応できないことや対応に際して不明な点がある場合は、専門業者や四国地方整備局 営 繕部 保全指導・監督室にお問合せください。

2)使用時期

事故・災害の発生直後に、官庁施設利用者の安全確保、業務の継続をしなければいけない 状況を想定しています。応急処置が完了した後は、業務継続計画等に沿った対応に移行してく ださい。

3)記載内容

事故・災害の発生直後に、保全担当者が自ら行うことができることを想定した応急処置の方 法(例:施設内の設備を利用して飲料水を確保するなど)の手順を解説しています。

なお、確認作業等は、安全を考慮して必ず2人以上で行ってください。

4)注意事項

① 記載されている内容と施設の現況が整合していない場合があります。

 様々な官庁施設でご利用いただけるように、3,000 ㎡程度の標準的・平均的な設備・仕様の庁 舎を対象に解説しています。施設の現況に合わせてカスタマイズできるようになっていますの で、解説編(2ページ)もお読みのうえ、ご利用ください。

② 連絡先などが○○又は××としか記載されていないものがあります。

ハンドブックを備える時に、各官庁施設の電力、水道供給業者やメンテナンス業者等の連絡 先を記載してください。

※ 四国地方整備局HPの平成30年度四国地区官庁施設保全連絡会議の開催状況、議事等 についての資料、4.冊子、パンフレット等として、「保全担当者のための応急処置ハンドブ ック(エクセル版)」を掲載しています。積極的なご活用をよろしくお願いします。 (保全担当者のための応急処置ハンドブックは、リンク先表示画面下部にあります)

#### **リンク先:四国地⽅整備局ホームページ(保全担当者のための応急処置ハンドブック)**

**http://www.skr.mlit.go.jp/eizen/file/facility/oukyushochi\_handbook.xlsx**

# **6. 保全Q&A**

四国地方整備局営繕部では、四国地区官庁施設保全連絡会議終了後に保全相談コーナーを 設けているほか、後述の「保全レター四国」事務局にて、随時電話及びメールで相談を受付けて います。その中で相談のあった内容について紹介させていただきます。

Q:官庁施設情報管理システム(BIMMS-N)は報告期間外でも操作可能なのか。

A:BIMMS-N左側メニューの「■保全実態調査・官庁建物実態調査」及び「■保全実態調査結 果診断・分析」は報告期間内しか入力・検索は出来ない。(エクスポート機能は可能)

ただし、「■施設維持管理」、「■調査関連資料」及び「■点検リマインダー」機能は一年を通じ て操作可能である。よって、これらの機能を積極的に活用し、保全計画等の作成及び点検記録 等の整備を推進して頂きたい。

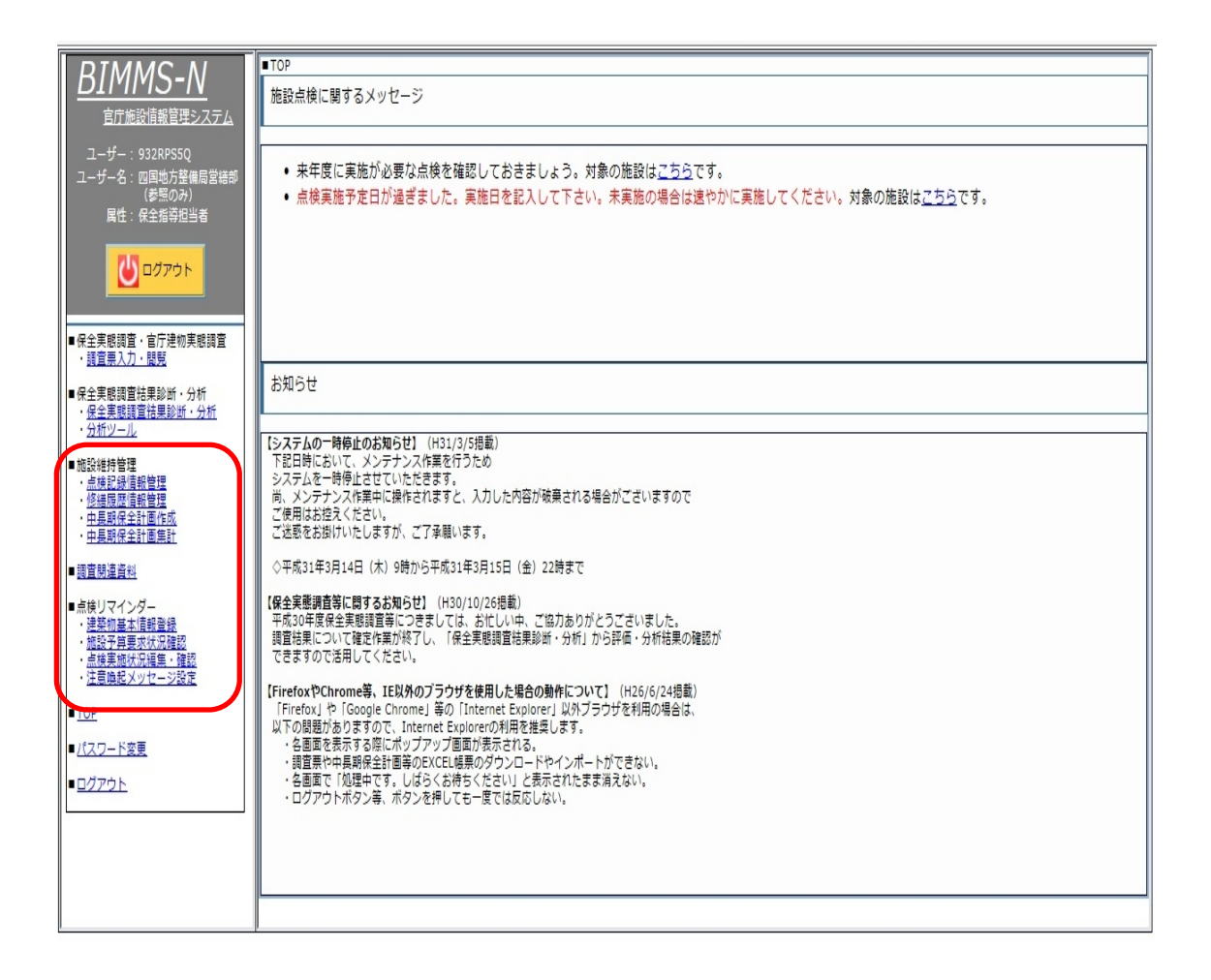

BIMMS-Nのログイン画面

∞∞∞∞∞∞∞∞∞∞∞∞∞∞「保全レター四国」事務局 ∞∞∞∞∞∞∞∞∞∞∞∞∞

 ○「保全レター四国」の配信中止・配信先変更のご希望等がありましたら、事務局まで ご連絡頂きますようお願いします。

また、所掌の関係施設がございましたら適宜転送していただければ幸いです。

- 保全について、困りごとやご質問等がございましたら遠慮なくお知らせください。
- この保全レターは不定期に配信しています。

国土交通省四国地方整備局営繕部保全指導・監督室

〒760-8554

香川県高松市サンポート 3-33 高松サンポート合同庁舎(北館)13 階

TEL 087-851-8061 FAX 087-811-8436

担当 石原(内線 5528) 後藤(内線 5181)

E-mail skr-hozenkan@mlit.go.jp

∞∞∞∞∞∞∞∞∞∞∞∞∞∞∞∞∞∞∞∞∞∞∞∞∞∞∞∞∞∞∞∞∞∞∞∞∞∞∞∞